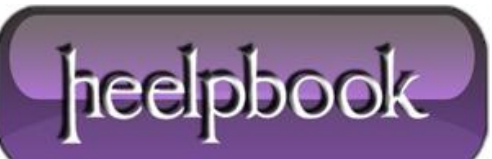

**Date**: 15/09/2012 **Procedure:** VBScript – Sleep function (or Wait for few minutes) **Source: [LINK](http://anandthearchitect.wordpress.com/2009/07/14/vbscript-sleep-function-or-wait-for-few-minutes/) Permalink: [LINK](http://heelpbook.altervista.org/2012/vbscript-sleep-function-or-wait-for-few-minutes/) Created by:** HeelpBook Staff **Document Version:** 1.0

## **VBSCRIPT – SLEEP FUNCTION (OR WAIT FOR FEW MINUTES)**

WScript provides a function called **Sleep**. You can use sleep function to pause the script for specified milliseconds. Yeah! all good. But I wanted to pause the script for few minutes (*sometimes more than 30 minutes*).

Specifing 15 minutes in milliseconds means 900000, 30 minutes means 1800000 milliseconds.

I didn't wan to deal with bigger numbers and didn't feel right. So I wrote a small subroutine to pause the script by specified minutes. Here it is and feel free use it.

'\*\*\*\*\*\*\*\*\*\*\*\*\*\*\*\*\*\*\*\*\*\*\*\*\*\*\*\*\*\*\*\*\*\*\*\*\*\*\*\*\*\*\*\*\*\*\*\*\*\*\*\*\*\*\*\*\*

' Sub Routine: GoToSleep ' Parameters: Number of Minutes ' Purpose: Pause the script for specified minutes ' Written by: Anand Venkatachalapathy ' Date Written: July 1 2009 '\*\*\*\*\*\*\*\*\*\*\*\*\*\*\*\*\*\*\*\*\*\*\*\*\*\*\*\*\*\*\*\*\*\*\*\*\*\*\*\*\*\*\*\*\*\*\*\*\*\*\*\*\*\*\*\*\* Sub GoToSleep (iMinutes) Dim Starting, Ending, t Starting = Now Ending = DateAdd('n',iMinutes,Starting) Do t = DateDiff('n',Now,Ending) If t <= 0 Then Exit Do WScript.Sleep 10000 Loop End Sub '\*\*\*\*\*\*\* End of Sub Routine \*\*\*\*\*\*\*\*\*\*\*\*\*\*

If you really care how this subroutine works, read ahead.

1. Register the current time (Starting = Now)

2. Add the specified minutes to the current time and find the time after x minutes:

Ending =  $Datedd("n", iMinutes, Starting)$ 

3. Do a "**Do/Loop**" loop till the current time is the "**Time**" after x minutes (see the **Do Loop** above).

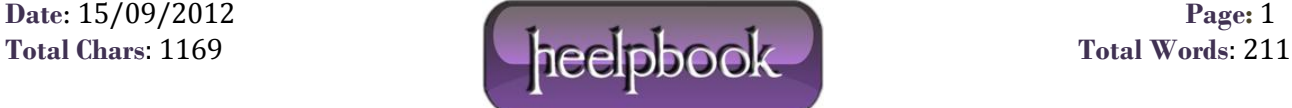